# **CIMREX-Bedienterminals für optimale Funktionalität**

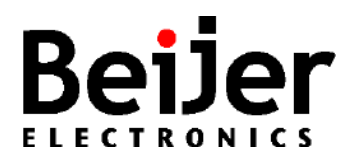

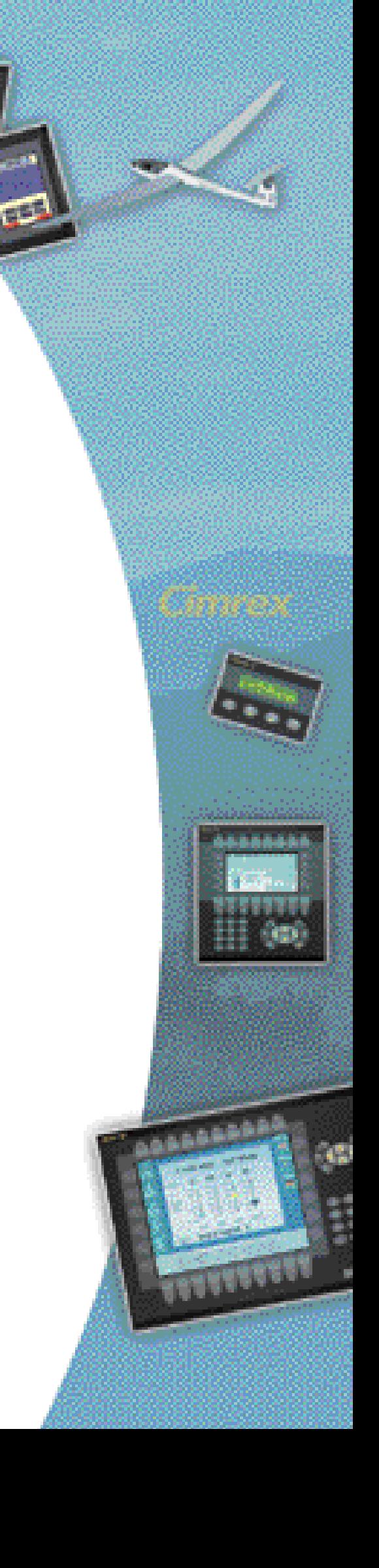

*CIMREX-Bedienterminals stellen eine überzeugende Kombination aus starker Leistung, hoher Benutzerfreundlichkeit und optimaler Funktionalität dar.* 

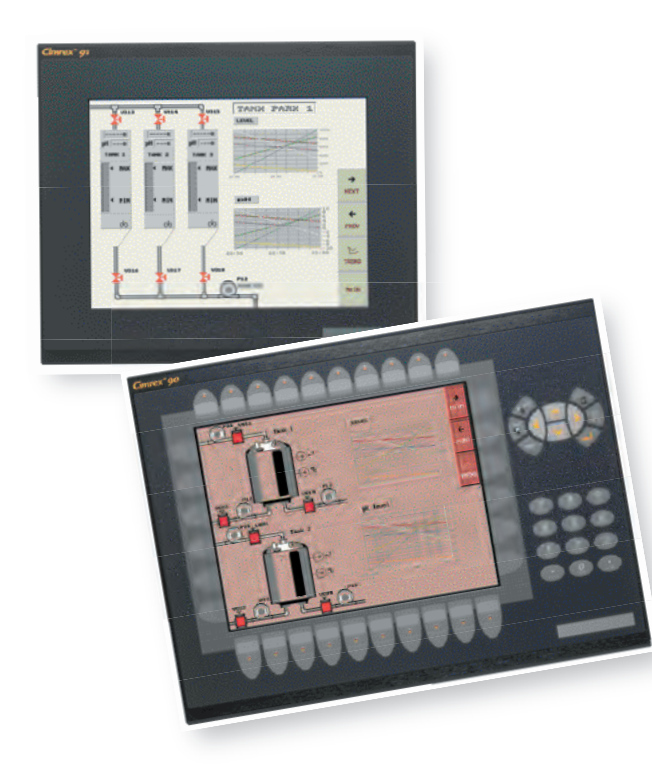

### **Optimale Funktionalität**

### **Kontinuierliche Entwicklung**

CIMREX wird komplett von Beijer Electronics entwickelt, was eine hohe Qualität und Kompatibilität innerhalb der gesamten Produktreihe gewährleistet.

Von der Konzeptionierung über Hard- und Softwareauswahl bis hin zu Entwicklung und Testphase kooperieren unsere Ingenieure eng mit den Kunden, um die CIMREX-Produktreihe ständig zu verbessern und weiter zu entwickeln. Dank dieser Vorgehensweise sind Bediener und Systementwickler gleichermaßen von unseren Bedienterminals und der benutzerfreundlichen Programmiersoftware begeistert.

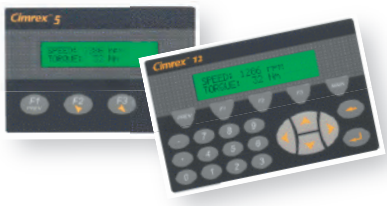

### **Einfache Programmierung**

Alle CIMREX-Bedienterminals, einschließlich zugehöriger Peripheriegeräte — wie etwa Erweiterungstastatur C-Key16 — werden mit der komfortablen Software CIMREX PROG unter Windows programmiert.

### **Für alle Ansprüche**

Von kompakten textbasierten Ausführungen bis hin zu komplexen Bedienterminals mit vollgrafischen Touch-Displays – die CIMREX-Serie ist die ideale Wahl für ein breites Anwendungsspektrum und widersteht selbst anspruchsvollsten industriellen Bedingungen.

Mit 13 Modellen stellt die CIMREX-Reihe eine der umfangreichsten Terminalproduktreihen dar, die derzeit auf dem Markt erhältlich sind.

### **Bewährte Leistung**

Dank modernster Funktionalität und Konstruktionsqualität eignen sich CIMREX-Bedienterminals ideal für alle Industriezweige. Die Bedienterminals sind praktisch in jeder Applikation einsetzbar: von anspruchsvollen Industrieumgebungen mit hohen Salz- oder Ölbelastungen bis hin zu Reinräumen. Zu den Einsatzgebieten zählen u.a.:

Automobilindustrie Pharmaindustrie Lebensmittelindustrie Offshore-Industrie Verpackungsindustrie Kraftwerke Halbleiterindustrie Telekommunikationsbranche

 $\epsilon$ 

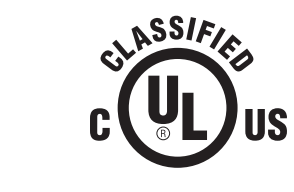

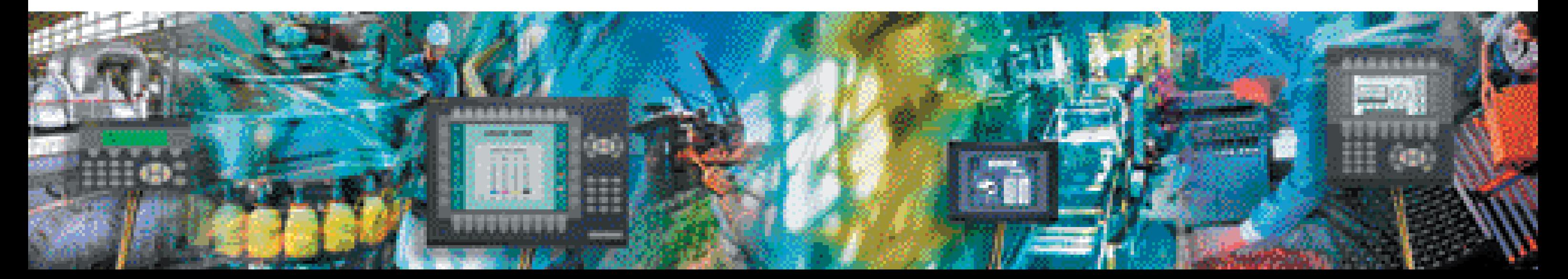

### **Industriedesign für höchste Anforderungen**

Bedienterminals von Beijer Electronics werden vor ihrer Markteinführung von mehreren autorisierten Test- und Prüfungseinrichtungen genehmigt. Konstruktion, Abschlusstests und umfangreiche Probeläufe werden allesamt bei Beijer Electronics vorgenommen. Alle Produkte werden gemäß den Anforderungen von CE, UL und anderen Umweltrichtlinien gefertigt. Darüber hinaus gelten für sämtliche Zulieferer und Subunternehmer von Beijer Electronics strikte Qualitätsstandards und Umweltvorgaben.

Alle Produkte werden vor ihrer Auslieferung durch den Hersteller gründlich auf Herz und Nieren getestet. Bei jeder Lieferung an Beijer Electronics finden Stichproben statt. So wird sicher gestellt, dass jedes einzelne Produkt die hohen Anforderungen erfüllt.

Das Qualitäts- und Umweltmanagementsystem von Beijer Electronics entspricht allen internen Richtlinien sowie den internationalen Standards SS-EN ISO 9001:2000 und SS-EN ISO 14001:1996.

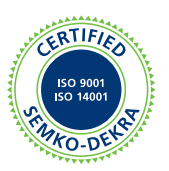

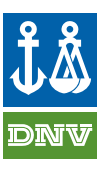

### *Die Marke CIMREX steht für eine über 20-jährige technologische Spitzenposition im Bereich Bedienterminals, die von Kunden auf der ganzen Welt geschätzt wird.*

File Edit View Functions Setup Block-manager Transfer Window Help

# **CIMREX PROG — Einfacher geht's wirklich nicht**

### *Mit der Programmiersoftware CIMREX PROG lassen sich Ihre Ideen im Handumdrehen umsetzen.*

WYSIWYG! (What you see is what you get) - Durch die vollständig grafische Darstellung sieht der Entwickler die Anwendung genau so, wie sie sich dem Bediener präsentiert. Ein Block entspricht einer Seite auf dem Terminalbildschirm. Der Entwickler muss lediglich Objekte aus der Toolbox auswählen und platzieren. Vektorbasierte Grafi ken ermöglichen eine Darstellung mit frei überlappenden dynamischen und statischen Objekten. So lassen sich flexible Anwendungen erstellen.

> **Komfortable Toolbox** Die Toolbox erleichtert Auswahl und Erstellung von Objekten. Per Mausklick wählen, positionieren und konfigurieren Sie Objekte in einem Block. Daneben lassen sich per Toolbox Hintergrundfarben und weitere nützliche Funktionen festlegen, wie z.B. Rasterpunkte, Zoomfaktor und Objekt-

positionierung.

### **Mehrsprachigkeit**

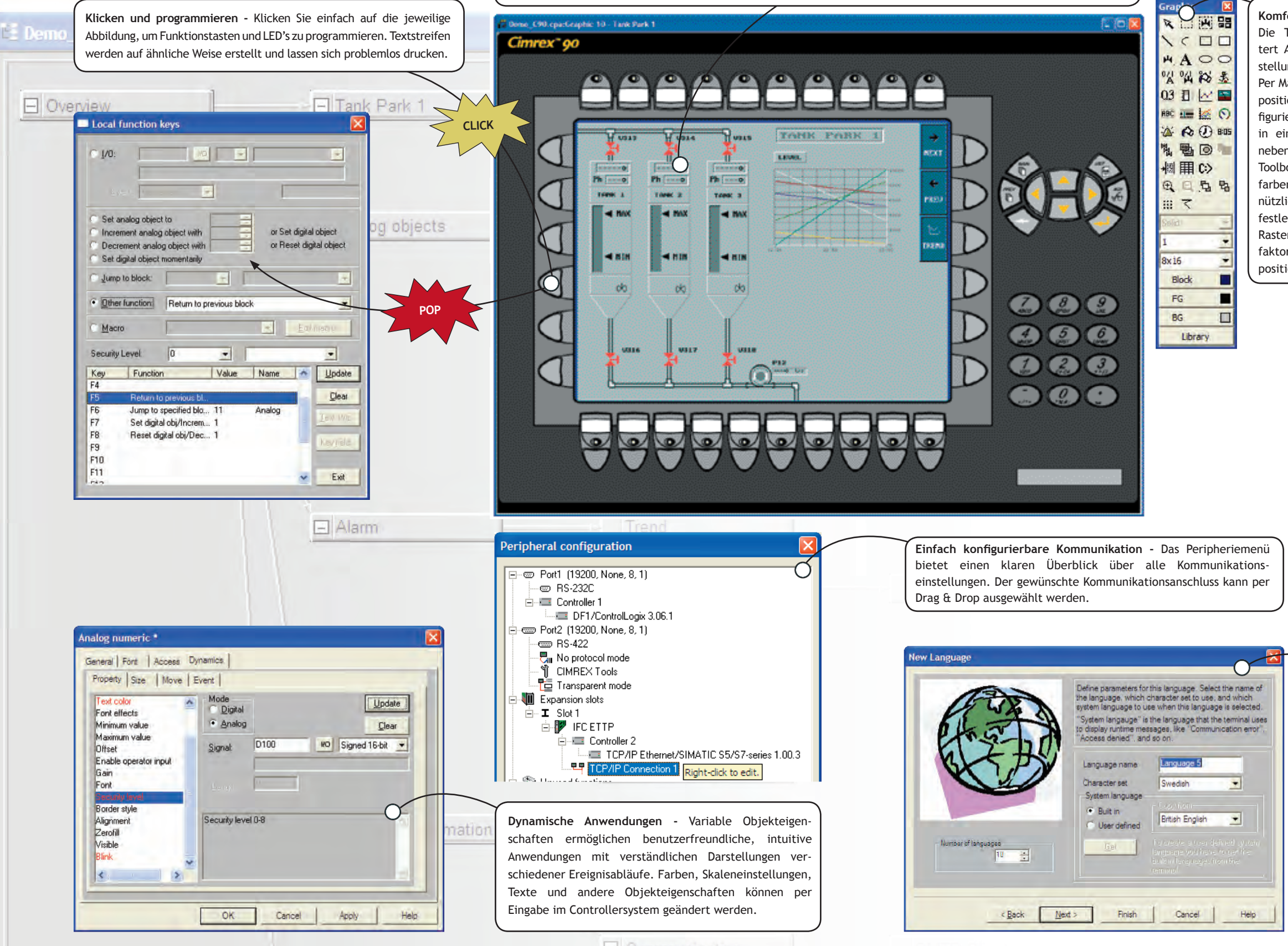

Die Mehrsprachenunterstützung für CIMREX-Bedienterminals ist eine häufig verwendete Funktion, die Anwendungen mit bis zu zehn Sprachen ermöglicht – entweder als Auswahlmöglichkeit für den Bediener oder zur Verringerung der Entwicklungszeit, wenn eine Anwendung in mehrere Länder verkauft wird. In CIMREX PROG unterstützt Sie ein Assistent in vier einfachen Schritten bei der Einrichtung der Mehrsprachenunterstützung. Es müssen lediglich noch die Anwendungstexte übersetzt werden. Diese können dazu in einen Editor, Excel oder andere Programme exportiert werden. Nach der Übersetzung erfolgt ein Reimport der Texte.

rend

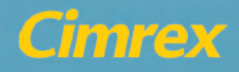

# **CIMREX PROG - Eine Software für alle Anforderungen**

*Wer sich für CIMREX PROG entscheidet, muss sich nur in ein Programmierwerkzeug einarbeiten. CIMREX PROG wird für die Programmierung*  aller CIMREX-Bedienterminals, der erweiterten Tastatur C-Key16 sowie zur Konfiguration von

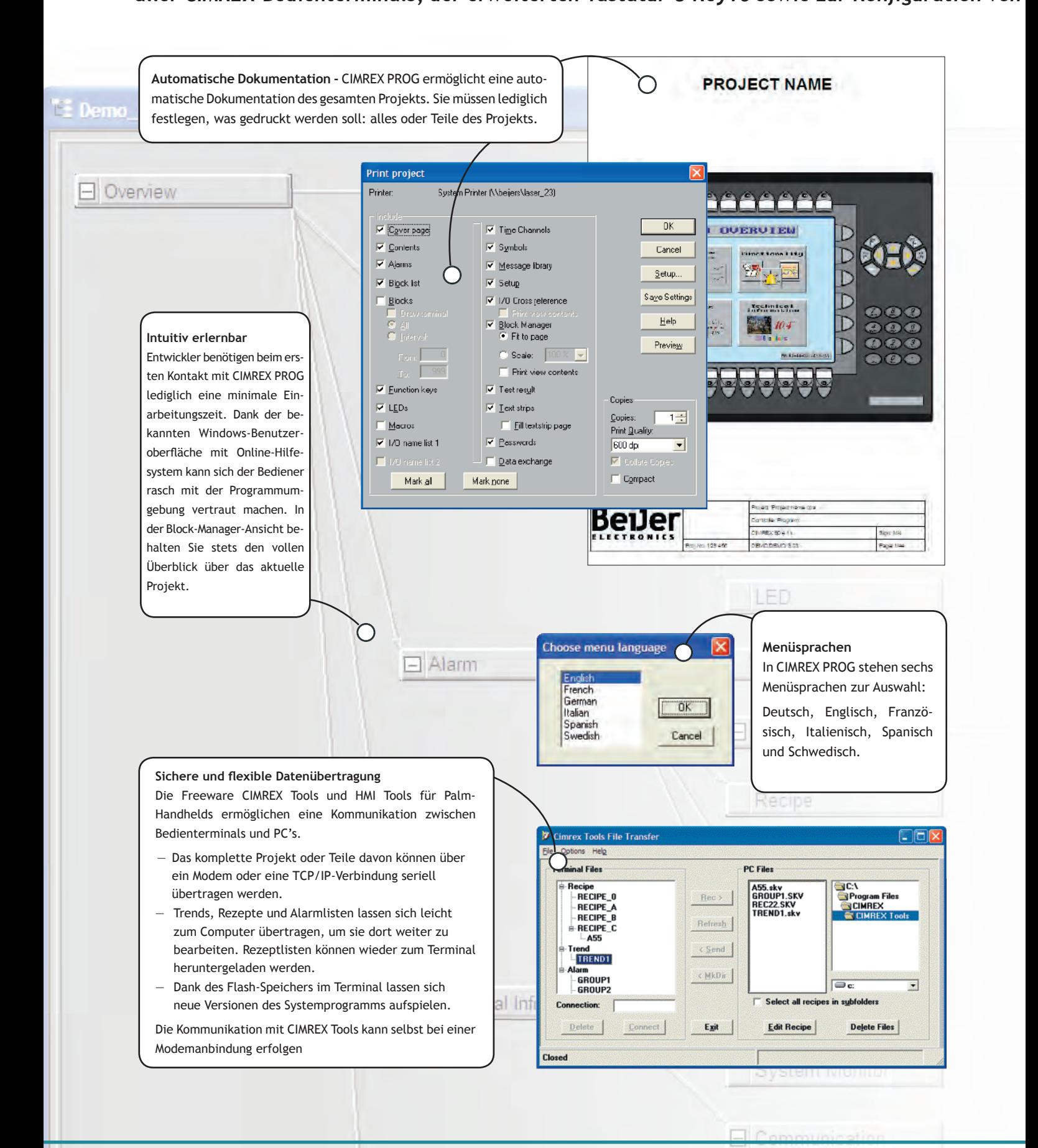

*Wer sich für CIMREX PROG entscheidet, muss sich nur in ein Programmierwerkzeug einarbeiten. CIMREX PROG wird für die Programmierung aller CIMREX-Bedienterminals, der erweiterten Tastatur C-Key16 sowie zur Konfi guration von Erweiterungskarten eingesetzt.* 

### **Einfache Treiberaktualisierung**

Unsere Treiber unterstützen nunmehr alle gängigen Fabrikate, wie z.B. Allen-Bradley, GE Fanuc, Matsushita, Modicon, Omron, SEW-Eurodrive, Siemens und Toshiba. Weitere Treiber werden kontinuierlich bereit gestellt. Aktuelle Informationen finden Sie unter www.beijerelectronics.de.

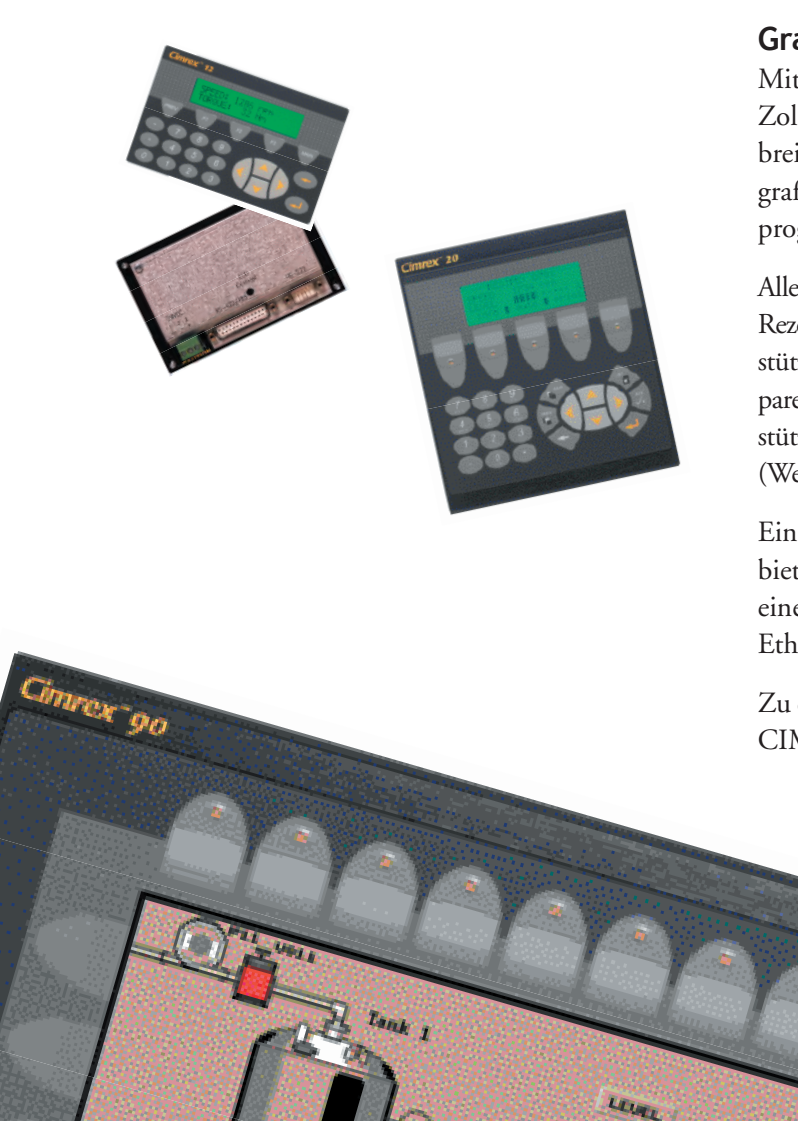

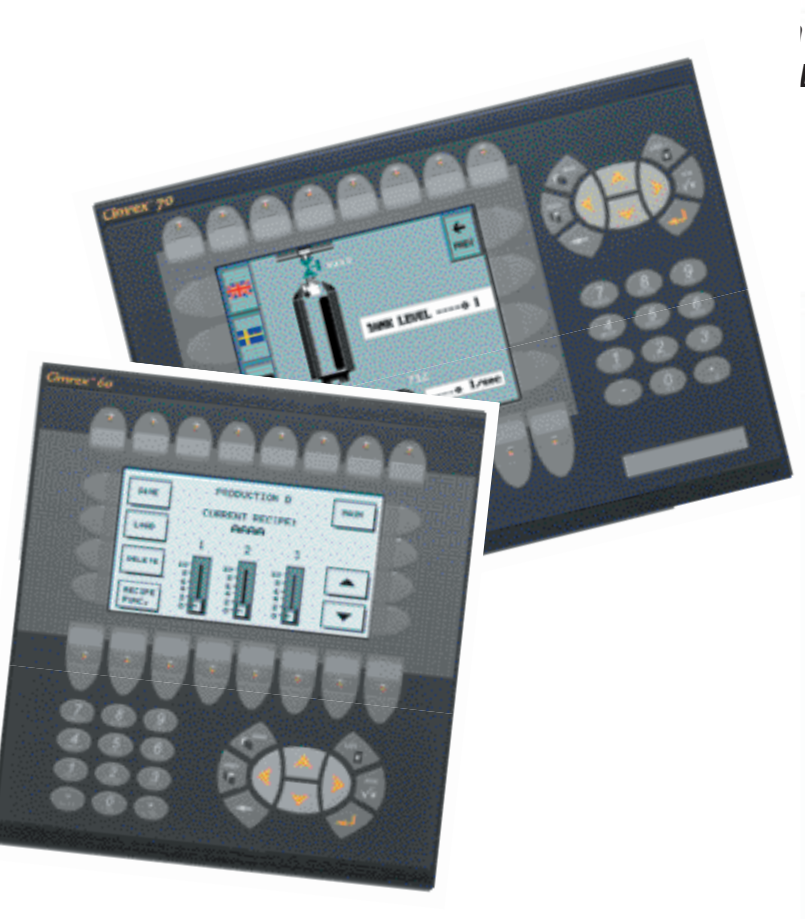

Um Ihre Flexibilität bei Kommunikation und Konnektivität zu erhöhen, werden ständig neue Treiber entwickelt und vorhandene Treiber aktualisiert. Die Treiber werden über das Programmierwerkzeug aus dem Internet heruntergeladen und an das Terminal mit der Projektanwendung übertragen. Das Systemprogramm im Terminal arbeitet treiberunabhängig. Der Download neuer Treiber besitzt daher keine Auswirkungen auf das Systemprogramm. Die Anpassung eines Projektes an ein neues Bedienterminal erfolgt völlig problemlos, da für alle CIMREX-Bedienterminals derselbe Treiber genutzt wird.

### **Unbegrenzte Kommunikation**

### **Für alle Ansprüche**

### **Kompakte textbasierte Bedienterminals**

Alle grafischen Terminals verfügen neben Funktionen wie Rezept- und Alarmverwaltung, Trends, Passwörtern, Unterstützung für doppelte Treiber, Durchreiche- und Transparent-Modus sowie Mehrsprachen- und Unicode-Unterstützung ebenfalls über eine integrierte Webfunktionalität (Webserver, E-Mail und FTP-Transfer).

Alle vier textbasierten Bedienterminals in der CIMREX-Reihe verfügen über Funktionstasten zur einfachen Steuerung vordefinierter Aktionen. Alle Modelle sind mit hintergrundbeleuchteten STN-LCD-Displays ausgestattet. Bei CIMREX 12 kann die Hintergrundbeleuchtung im Bereich 0-100% gedimmt werden. Die Displays besitzen zwei oder vier Zeilen mit je 20 Zeichen.

> CIMREX-Bedienterminals verfügen über ein beein- Beijer Electronics verfügt über ein einzigartiges Treiberkonzept, bei die Signale aus unterschiedlichen zwischen den Umgebungen in Form eines Netzwerks ausgetauscht werden können.

Die Modelle CIMREX 10 bis CIMREX 20 bieten darüber hinaus Funktionen wie Rezeptverwaltung, Passwörter, Unterstützung für doppelte Treiber, Durchreiche- und Transparent-Modus sowie Mehrsprachenunterstützung.

Zu dieser Gruppe gehören CIMREX 5, CIMREX 10, CIMREX 12 und CIMREX 20.

### **Grafi sche Bedienterminals mit Tasten**

Mit Display-Größen von 5,2 (monochrom) bis 10,4 Zoll (hochauflösend) bietet die CIMREX-Serie ein breites Spektrum an grafischen Bedienterminals. Die grafischen Terminalvarianten besitzen 8, 16 oder 22 programmierbare Funktionstasten.

die optimale Funktionalität für Ihre speziellen Automatisierungsumgebungenkombiniert und Daten druckendes Leistungsspektrum und bieten Ihnen Anforderungen.

Ein oder zwei Steckplätze für Erweiterungskarten bieten die Möglichkeit zum Speicherausbau sowie zu einer zusätzlichen Anbindung über PROFIBUS DP, Ethernet o.a.

Zu dieser Gruppe gehören CIMREX 30, CIMREX 60, CIMREX 70, CIMREX 90 und CIMREX 90D.

*CIMREX-Bedienterminals garantieren modernste Produktionskontrolle und Qualitätssicherung.*

Das Erstellen von Projekten sowie das Kopieren von Blöcken, Texten und Grafiken zwischen verschiedenen Projekten geschieht im Handumdrehen. Auf diese Weise lassen sich bereits vorhandene Lösungen erneut verwenden. Projekte lassen sich auf einfache Weise an neue Bedienterminals anpassen.

### **Doppelte Treiber mit Datenaustausch**

Ein umfassendes Symbolverzeichnis mit statischen und dynamischen Grafiken ist über die Toolbox aufrufbar. In Projekten können ebenfalls eigene Bitmap-Symbole eingesetzt werden.

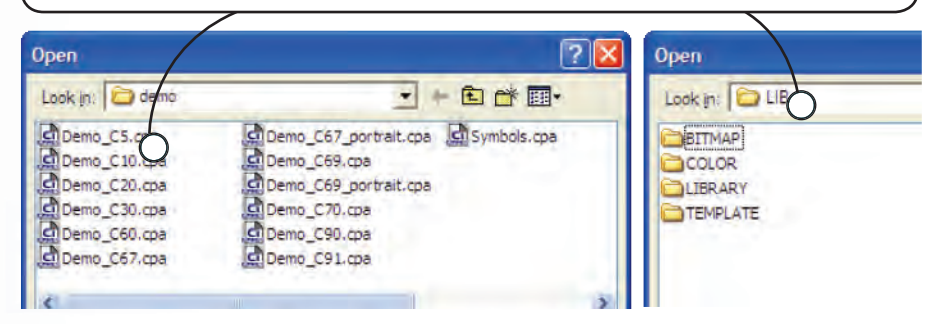

Auf Grundlage dieses einmaligen Treiberkonzepts sowie der ständigen Entwicklung von Treibern und Treibertechnologie bietet Ihnen Beijer Electronics maximale Flexibilität bei Konnektivität und Kommunikation.

### **Signale kombinieren**

# dukttyp wird im Bedienterminal ausgewählt.-9 en a grad en l 41,088

Dank doppelter Treiber können Sie in einer Anwendung Eingangssignale von unterschiedlichen Controllersystemen kombinieren. Zwei verschiedene Fabrikate oder Typen von Automatisierungsausrüstung lassen sich gleichzeitig mit den Bedienterminals verbinden.

### **Datenaustausch**

Ein Bedienterminal kann als Gateway zur Datenübertragung von einem angeschlossenen Controller an einen anderen Controller genutzt werden. Ebenso ist es möglich, Daten zwischen Controllern zu übertragen, die mit verschiedenen Bedienterminals in einem Netzwerk verbunden sind. Dies gilt sogar für unterschiedliche Controllerfabrikate.

### **Die Fabrik**

In diesem Anwendungsbeispiel\* stellen wir Highlights der CIMREX-Bedienterminals dar und veranschaulichen, wie die zahlreichen Funktionen zur Steuerung und Überwachung einer Produktionsanlage zum Einsatz kommen.

### **Optimale Funktionalität**

\* Dieses Anwendungsbeispiel dient lediglich zu Anschauungs zwecken. Die dargestellte Anwendung ist nicht tatsächlich nutzbar.

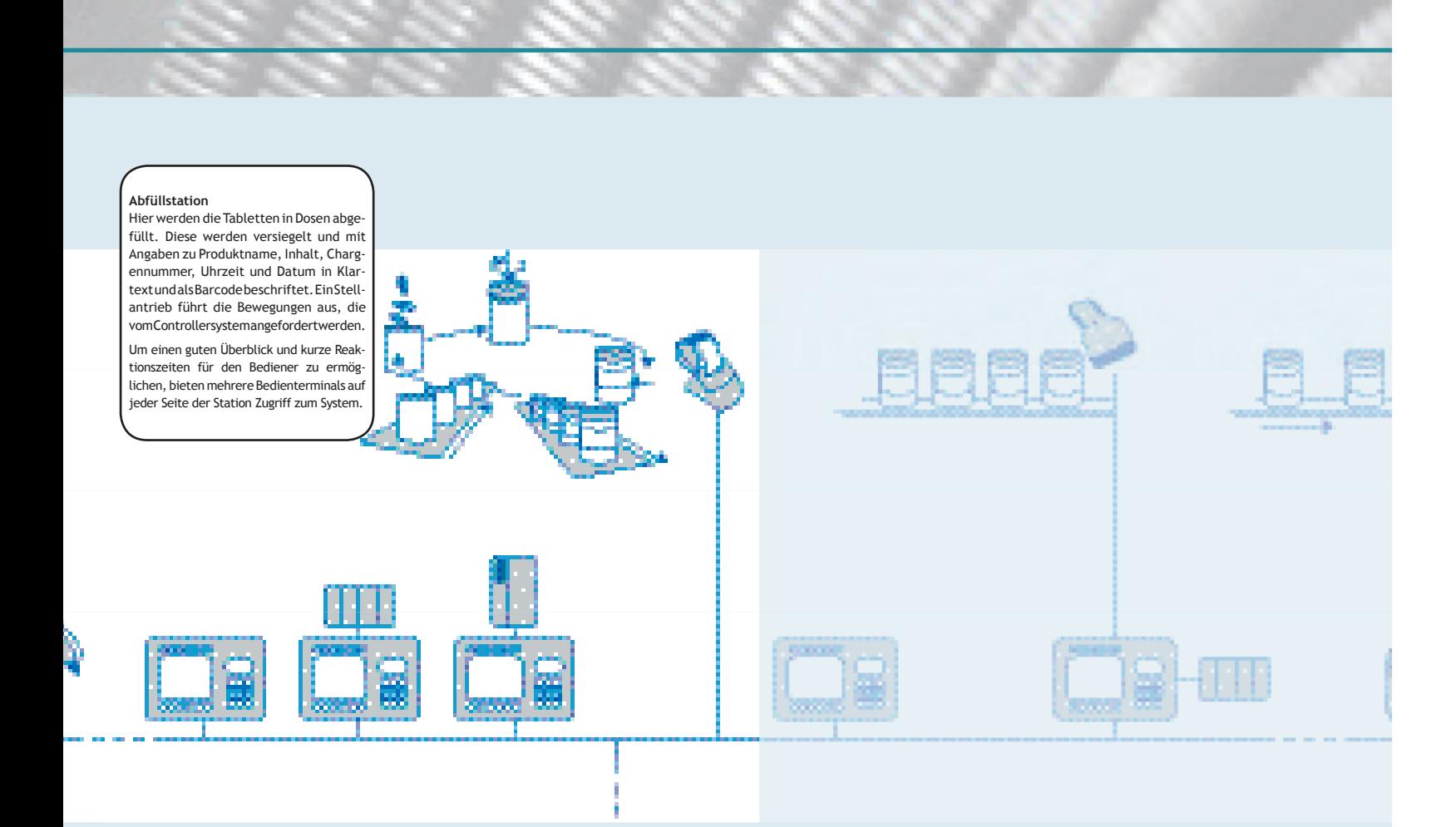

**Einfache Treiberaktualisierung** - Treiber können kostenlos aus dem Internet direkt in das Programmierwerkzeug CIMREX PROG heruntergeladen werden. Dabei stehen Treiber für Controllersysteme, Servoantriebe und Umrichter der meisten Hersteller zur Verfügung.

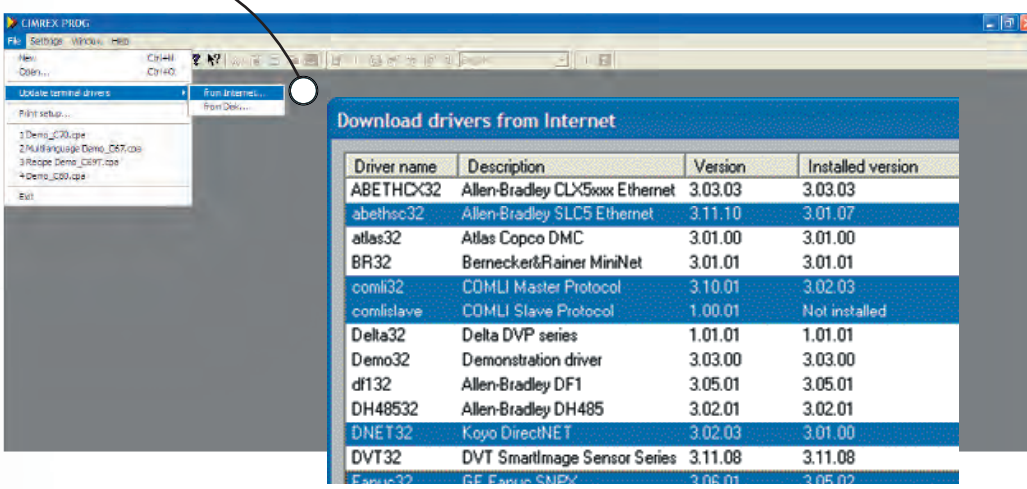

**Einfach loslegen und Zeit sparen -** Demoprojekte für jedes Terminal dienen als Ideenund Lösungsansätze, die Sie für Ihre Projekte nutzen können.

### **Individuelle Anwendungen erstellen**

Durch die Erstellung eigener Vorlagen können Sie Zeit sparen und eine vertraute Arbeitsumgebung für den Endbenutzer entwerfen.

- Vorlagen können alle Arten von Objekten und Funktionen umfassen, wie z.B. Bitmap-Symbole, statische Texte, adressierte dynamische Objekte u.v.m.
- Vorlagen können gespeichert und in anderen Projekten wieder verwendet wer den. So erzielen Sie eine einheitliche Gestaltung für alle Ihre Anwendungen.

### **Nutzung vorhandener Ressource mit Namens- und Alarmliste**

I/O-Namenslisten können auf einfache Weise aus Textdateien importiert werden. Ebenso lassen sich Namenslisten in Alarmlisten importieren. Diese beiden Funktionen helfen Ihnen, wertvolle Zeit zu sparen.

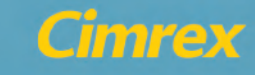

**Produktionskontrolle und Qualitätssicherung** Größe und Form der Tabletten werden visuell per Digitalkamera kontrolliert. Beim Auftreten von Unregelmäßigkeiten wird eine Benachrichtigung an einen Roboter gesendet, der die fehlerhaften Tabletten entfernt. Der die Qualitätssicherung durchlaufende Pro-

### **Optimale Funktionalität**

### **Leistungsstarke Rezeptverwaltung**

Mit CIMREX-Bedienterminals können in Rezepten digitale und analoge Signale kombiniert werden. Die Signalreihenfolge spielt dabei keine Rolle. Umfangreiche Parametersätze können wieder verwendet werden, was wertvolle Entwicklungszeit einspart. Die leistungsstarken Rezeptverzeichnisse garantieren einen perfekten Überblick und können zur Speicherung von Controllerdaten verwendet werden. Dadurch wird Controllerkapazität geschont.

 $\bigcap$ 

Rezepte können am Terminal, im Controllersystem oder auf einem PC erstellt und bearbeitet werden. Durch die Netzwerkfunktionalität lassen sich vorhandene Rezepte laden, ändern und per Netzwerkverbindung zurück übertragen.

### **Controllerzugriff per Terminal**

Der **Durchreichemodus** ermöglicht u.a. die Programmierung oder Fehlersuche für einen Controller. Diese Aktionen werden auf einem PC ausgeführt, der mit dem Terminal verbunden ist.

Im **Transparent-Modus** findet eine parallele Kommunikation zwischen Controller und einem PC oder einem übergeordneten Bediensystem statt. Besteht etwa eine Verbindung mit der zweiten Schnittstelle, wird der normale Terminalbetrieb nicht beeinträchtigt.

### **No-Protocol-Modus**

In diesem Modus kann ein serielles Gerät, z.B. ein Barcode-Leser oder eine Waage, über die zweite Schnittstelle mit dem Controller verbunden werden.

### **Trends**

### **Erweiterte Alarm-**

**und Ereignisverwaltung** Mit der Alarm- und Ereignisverwaltung in Jede Funktionstaste und jedes Objekt kann mit CIMREX-Terminals steht Bedienern auf allen Ebenen ein leistungsfähiges Werkzeug zur Verfügung. Alarme können in bis zu 16 te Aufgaben zwei oder mehr Zugriffsebenen einem Trend. Ein Trend kann bis zu 65534 – Gruppen unterteilt werden (z.B. nach ihrer – anlegen.Terminalfunktionenkönnenmitbiszu Wichtigkeit). Auf diese Weise kann sich der Bediener stets einen klaren Überblick verschaffen. Alarme können von analogen und digitalen Signalen ausgelöst werden.

> Mit jedem Alarm lässt sich auf einfache hat. Passwörter können bei laufendem Weise eine Informationsseite verknüpfen. Betrieb geändert werden – es sind keine So erfährt der Benutzer, welche Ereignisse Projektänderungen mit dem Programmierstatt gefunden haben und kann beispielsweise auf eine Liste mit eventuellen Behebungsmaßnahmen zugreifen.

den meisten Terminals mit Speicherkarten verlaufsdaten lassen sich im Terminal an-Ein Projekt kann eine beliebige Trendanzahl enthalten. Die einzige Beschränkung besteht in der Gesamtspeichergröße des Terminals. Diese kann jedoch bei erweitert werden.

Alarme mit Texten und Bildern können per E-Mail versendet oder an einem Drucker im Netzwerk ausgegeben werden. Alarmzeigen oder an einen PC übertragen (über ein Netzwerk oder eine serielle Verbindung).

### **Zugriffssteuerung mit Passwörtern**

einem Passwort geschützt werden. Innerhalbeines Projekts lassen sich somit für bestimmacht Berechtigungsebenen geschützt werden.

Eine automatische Abmeldung verhindert einen Missbrauch von Zugriffsrechten, nachdem der Bediener das Terminal verlassen werkzeug erforderlich.

Mit Hilfe des Bedienterminals lässt sich der Zugang zu bestimmten Produktionsbereichen einschränken, wie z.B. zu einem Reinraum. Um die Anwendung zu schützen, kann eine Aufforderung zur Passworteingabe implementiert werden. So werden unberechtigte Personen daran gehindert, ein Projekt von einem Terminal zu laden.

Die Bedienterminals CIMREX 30 bis CIMREX 91 beherrschen Echtzeit- und Verlaufstrends. Die Trendfunktionalität umfasst Echtzeittrends mit bis zu 1-Sekunden-Messintervallen und bis zu sechs Kurven in Messungen enthalten.

Der Trendverlauf wird im Terminal gespeichert und kann entweder im Terminal angezeigt oder per TCP/IP-Netzwerk bzw. serieller Verbindung an einen PC übertragen werden. Die Datendatei liegt im Standardtextformat vor und ist weiteren Analyse in Excel (oder andere Programme) importierbar.

### **Einfache Anpassung an internationale Anwendungen**

Dank Mehrsprachenfunktionalität, mit Unterstützung für Unicode basierte Zeichen, eignen sich CIMREX-Bedienterminals weltweit für jede Anwendung.

Dank der Mehrsprachenunterstützung kann der Bediener zwischen bis zu zehn Sprachen wählen. Die Entwicklungszeit verkürzt sich, wenn dieselbe Anwendung in Ländern mit verschiedenen Zielsprachen eingesetzt werden soll.

Durch die Unicode-Unterstützung können am Terminal Zeichen aus den meisten Sprachen dargestellt werden, sowohl asiatisch als auch westeuropäisch. Die Eingabe asiatischer Zeichen wird dadurch vereinfacht, dass diese in einem Tastaturfenster im Programmierwerkzeug angezeigt werden.

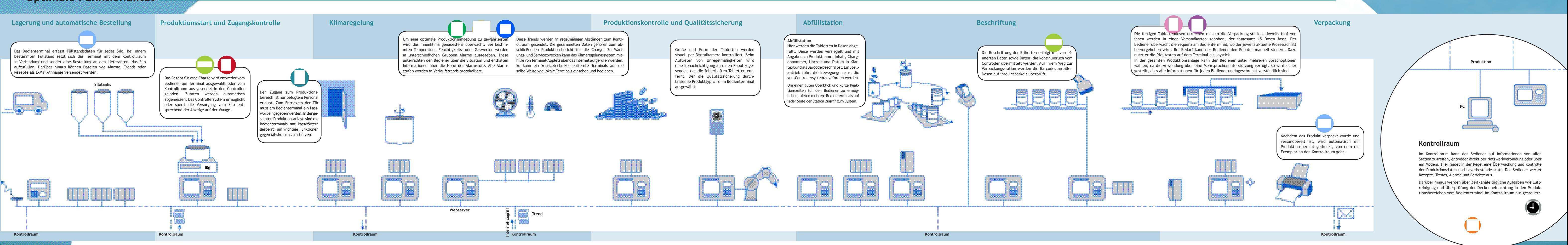

Die Sprachdatei lässt sich zu Übersetzung exportieren und anschließend in das Projekt reimportieren.

### **Einfache**

**Steuerung – auch über Netzwerke** CIMREX-Bedienterminals bieten maximale Flexibilität. Dazu zählen Aktualisierung, Überwachung und Bedienung über Netzwerke und das Internet. Je nach Protokoll kann auch das Controllersystem über ein Netzwerk überwacht und aktualisiert werden.

Die Terminals können im Netzwerk auf unterschiedliche Weise eingebunden werden: via Ethernet oder seriell. Beim Terminalnetzwerk handelt es sich um ein Client/ Server-Netzwerk, das eine schnelle Kommunikation ermöglicht.

### **Fernsteuerung von Terminal und Controller**

Das Aufrufen des Terminals per Webbrowser wird durch Terminal-Applets von Beijer Electronics ermöglicht. Mit ihrer Hilfe können Sie das Terminal über das Programm Internet Explorer auf Ihrem PC steuern. Anzeige und Bedienung unterscheiden sich nicht von der lokalen Bedienung. Dies ist eine einfache Möglichkeit, Vor Ort Support für Bediener zu ermöglichen.

Darüber hinaus können Sie mit im Terminal gespeicherten HTML-Seiten in einer benutzerdefinierten Ansicht sicher Daten auf den Controller schreiben. Die HTML-Seite kann beispielsweise nur bestimmte Signale enthalten, die bei Fernzugriff verfügbar sind. Das Aufrufen der HTML-Seiten erfolgt unabhängig vom normalen Terminalbetrieb.

Fungiert das Terminal als FTP-Server, können Dateien wie Rezepte, Alarme und Trends über eine Netzwerkverbindung zum Terminal übertragen oder vom Terminal geladen werden.

### **E-Mail-Versand**

Das Terminal kann E-Mails in festgelegten Zeitintervallen oder beim Eintreffen bestimmter Ereignisse versenden, z.B. bei Alarmen oder Tastenbetätigungen. Trenddateien können ebenfalls per E-Mail gesendet werden.

### **Nachrichtenbibliothek**

 $\bigcap$ 

Nachrichtenbibliotheken sind Texttabellen, mit denen jeder Schritt in einem Ablauf erklärt wird, etwa bei der Beschreibung der Abläufe

in einem Verpackungszyklus. Eine Nachrichtenbibliothek kann außerdem Fehlercodes darstellen. Dabei erzeugt ein analoges Signal Fehlercodes, die mit Texten verknüpft sind. **Zeitsteuerung mit Zeitkanälen** Über Zeitkanäle können digitale Signale basierend auf der Echtzeituhr gesetzt und zurückgesetzt werden. Auf diese Weise lassen sich mit dem Bedienterminal Ereignisse programmieren, die zu bestimmten Zeitpunkten stattfinden. Als Ereignis gilt u.a. das Einschalten der Deckenbeleuchtung in einem Gebäude oder die Aktivierung des Alarmsystems. Diese Funktion ersetzt Zeitrelais und Wochenschaltuhren.

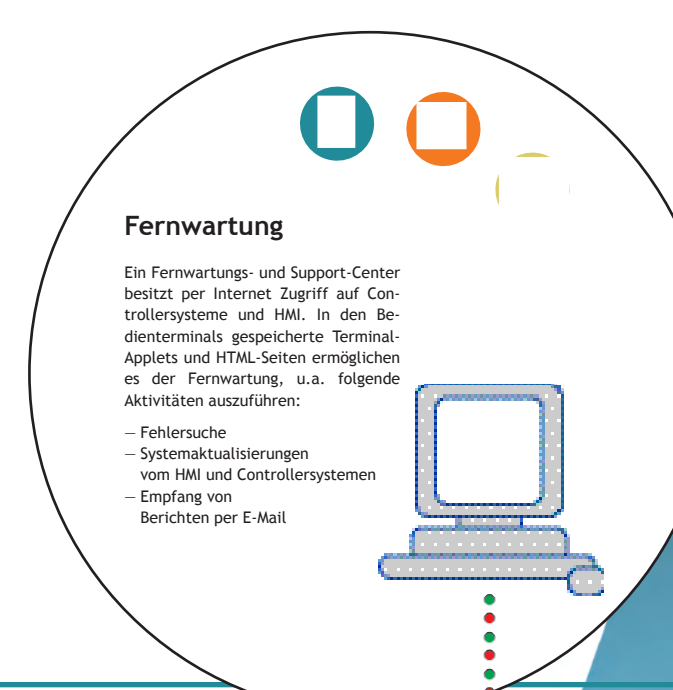

### **Grafische Bedienterminals mit Touch-Display**

Cimrex<sup>-91</sup>

Diese Produktgruppe weist die Display-

größen 3,8-, 5,7- und 10,4-Zoll auf. Das

kleinste Modell ist ein schwarz/weiß-Terminal mit integriertem Ethernet und dimmbarer Hintergrundbeleuchtung. Die Terminals mit 5,7 Zoll sind als Graustufen-STN-LCDs oder 256-Farben-TFT-LCDs erhältlich. 10,4 Zoll Modelle sind mit einer Spannungsversorgung mit 100-240 V AC oder 24 V DC verfügbar. Die Terminals mit 3,8- und 5,7-Zoll-Displays können horizontal oder vertikal montiert werden.

Alle Bedienterminals mit Touch-Display verfügen neben Funktionen wie Rezept- und Alarmverwaltung, Trends, Passwörtern, Unterstützung für doppelte Treiber, Durchreicheund Transparent-Modus sowie Mehrsprachen- und Unicode-Unterstützung ebenfalls über eine Webfunktionalität.

Ein oder zwei Steckplätze für Erweiterungskarten bieten die Möglichkeit zum Speicherausbau sowie zu einer zusätzlichen Anbindung über PROFIBUS DP, Ethernet o.a. – etwa zum Anschluss an alle grafischen Bedienterminals (mit Ausnahme von Modell CIMREX 41, das über eine integrierte Ethernet-Schnittstelle verfügt).

Zu dieser Gruppe gehören CIMREX 41, CIMREX 67, CIMREX 69, CIMREX 69T, CIMREX 91 und CIMREX 91D.

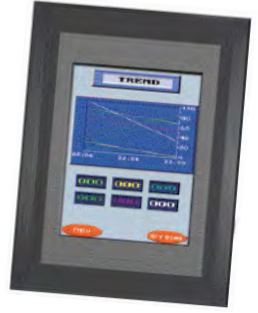

Nähere Informationen zu den einzelnen Terminalmodellen entnehmen Sie der Übersichtstabelle.

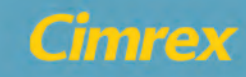

### **Kommunikation**

Beijer Electronics entwickelt kontinuierlich neue Treiber für die Kommunikation zwischen Bedienterminals sowie Controllern, Servoantrieben und anderen Einheiten.

Alle gängigen Hersteller, wie z.B. Allen-Bradley, GE Fanuc, Matsushita, Modicon, Omron, SEW-Eurodrive, Siemens und Toshiba, werden unterstützt.

Die Treiberliste wächst ständig. Dadurch stehen unseren Kunden immer mehr Kommunikationsoptionen zur Verfügung. Wir bieten Treiber für mehr als 70 Protokolle. Zu den aktuellen Ethernet-Treibern\* zählen:

Allen-Bradley ControlLogix Allen-Bradley SLC Beckhoff MODBUS Master and Slave DVT 600-Reihe Giddings & Lewis PiC JETTER JetControl24x Matsushita FP-Reihe MEWTOCOL Modicon MODBUS Master and Slave Omron FINS SAIA PCD-series S-BUS Siemens SIMATIC S5/S7

Zubehör und Treiber von Beijer Electronics werden ständig weiter entwickelt.

\* zum Zeitpunkt der Drucklegung

### *Eine umfassende Treiberliste finden Sie unter www.beijerelectronics.de.*

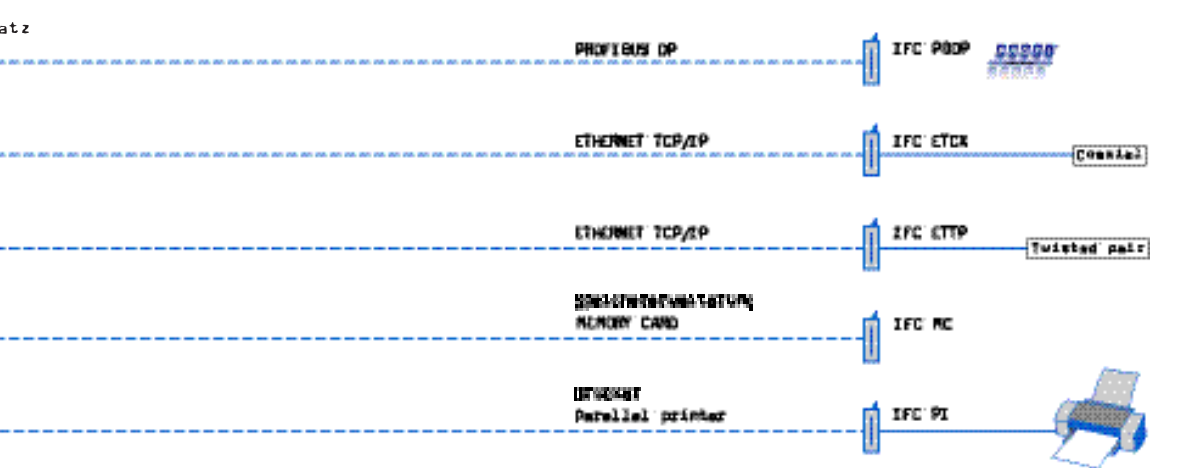

### **Konnektivität Kommunikation**

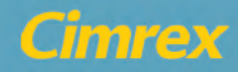

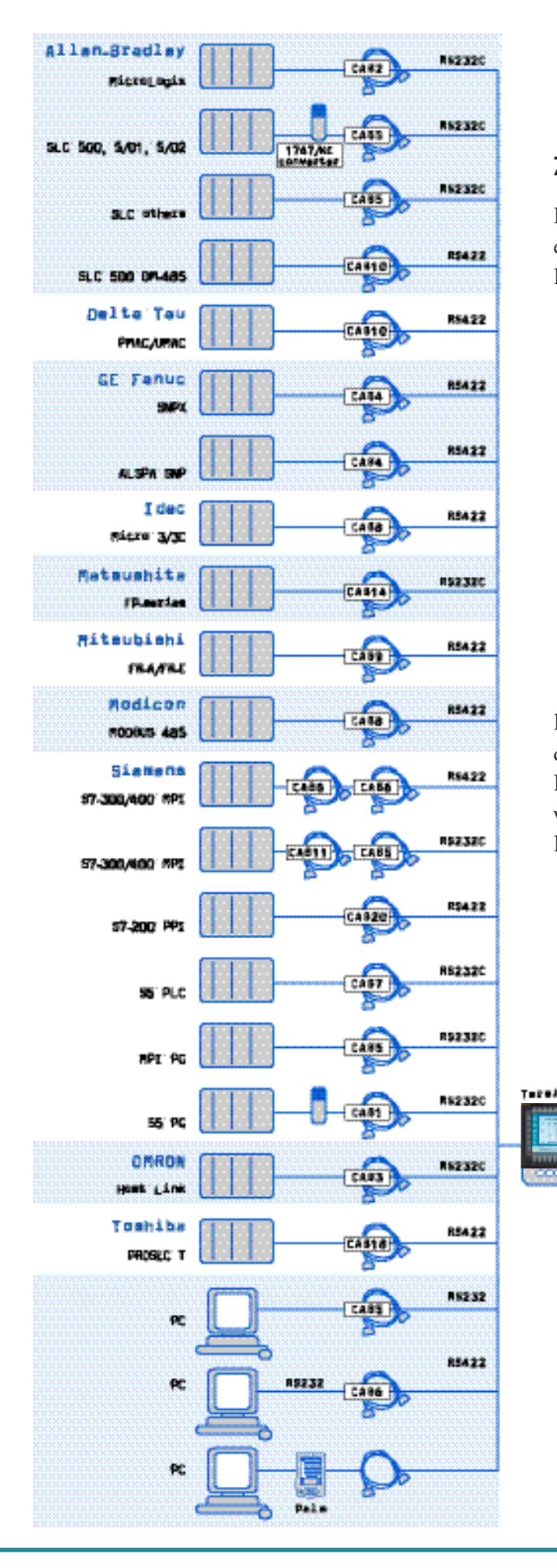

### **Zubehör**

Die Produktpalette von Beijer Electronics umfasst eine Reihe von Zubehörteilen für CIMREX-Bedienterminals:

 Erweiterungskarten steigern Funktionalität und Konnektivität der Bedienterminals durch einen vergrößerten Speicher, eine Paralleldrucker-Schnittstelle sowie eine PROFIBUS DP- und Ethernet-Anbindung.

 CANopen-Netzwerkzugang mittels CAB15 und Treiber.

 Die Erweiterungstastatur C-Key16 bietet mehr Funktionstasten und LED's für das Bedienterminal.

 Spezialkabel zur Kommunikation mit den meisten Controllersystemen.

Die Tabelle links gibt einen Überblick über die Anbindung der Bedienterminals sowie die Kabeltypen für die einzelnen Systeme. Unter www.beijerelectronics.de können Sie ebenfalls Kabelinformationen abrufen.

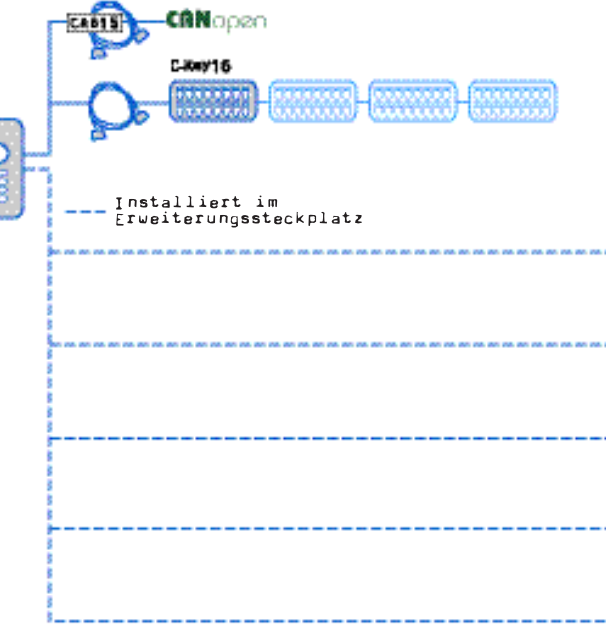

### **Eine komplette Produktreihe Die richtige Funktionalität**

**In dieser Übersicht werden Funktionsumfang und technische Daten der CIMREX-Terminals von Beijer Electronics aufgeführt. Alle Terminals verfügen über dieselben Grundfunktionen. Wählen Sie das CIMREX-Modell, das Ihren Anforderungen entspricht!**

### **Ein Programmierwerkzueg**

Alle Terminals, sowie C-Key16, werden mit dem leistungsfähigen, anwenderfreundlichen Programmierwerkzeug CIMREX PROG programmiert.

### **Verbessern Sie die Funktionalität Ihres Bedienterminals**

### **Erweiterungskarten**

Die Bedienterminals CIMREX 30 und ab CIMREX 60 verfügen über einen oder zwei Erweiterungssteckplätze. Dadurch können Sie die Funktionalität des Terminals mit einer oder zwei Erweiterungskarten erweitern. Folgende Karten stehen zur Verfügung:

**IFC MC:** Die Speicherkarte erweitert den Terminalspeicher durch eine PCMCIA-Flash-Speicherkarte mit 4 oder 8 MB. Die Speicherkarte kann entweder zur Erweiterung des Projektspeichers im Terminal oder für Sicherungskopien von Trends, Rezepten usw. verwendet werden.

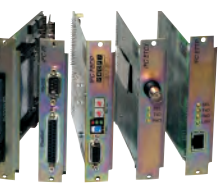

**IFC PI:** Mit der parallelen Druckerschnittstelle lassen sich Drucker mit einer parallelen Schnittstelle konfigurieren für schwarzweiß Ausdrucke von Graphikblöcken, Berichten, Alarmlisten usw.

**IFC ETTP/ETCX:** Mit der Ethernet-Karte werden Terminals an das Ethernet über TCP/IP, Zweidraht oder Koaxialkabel angeschlossen.

**IFC PBDP** Mit dieser Karte werden Terminals in einem Netzwerk mit dem PROFIBUS-DP-Feldbus als Slaveknoten verbunden.

### **CANopen-Adapter**

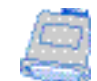

Der CANopen-Adapter ermöglicht den Anschluss von CIMREX-Bedienterminals an ein CANopen-Netzwerk. Das Bedienterminal kann als Master oder Slave in ein CANopen-Netzwerk eingebunden werden.

**2) Zwei Schnittstellen können gleichzeitig genutzt werden. 3) Nur für den Innengebrauch. 4) Klasse I Abs. 2, Gruppen A, B, C, D und T4.**

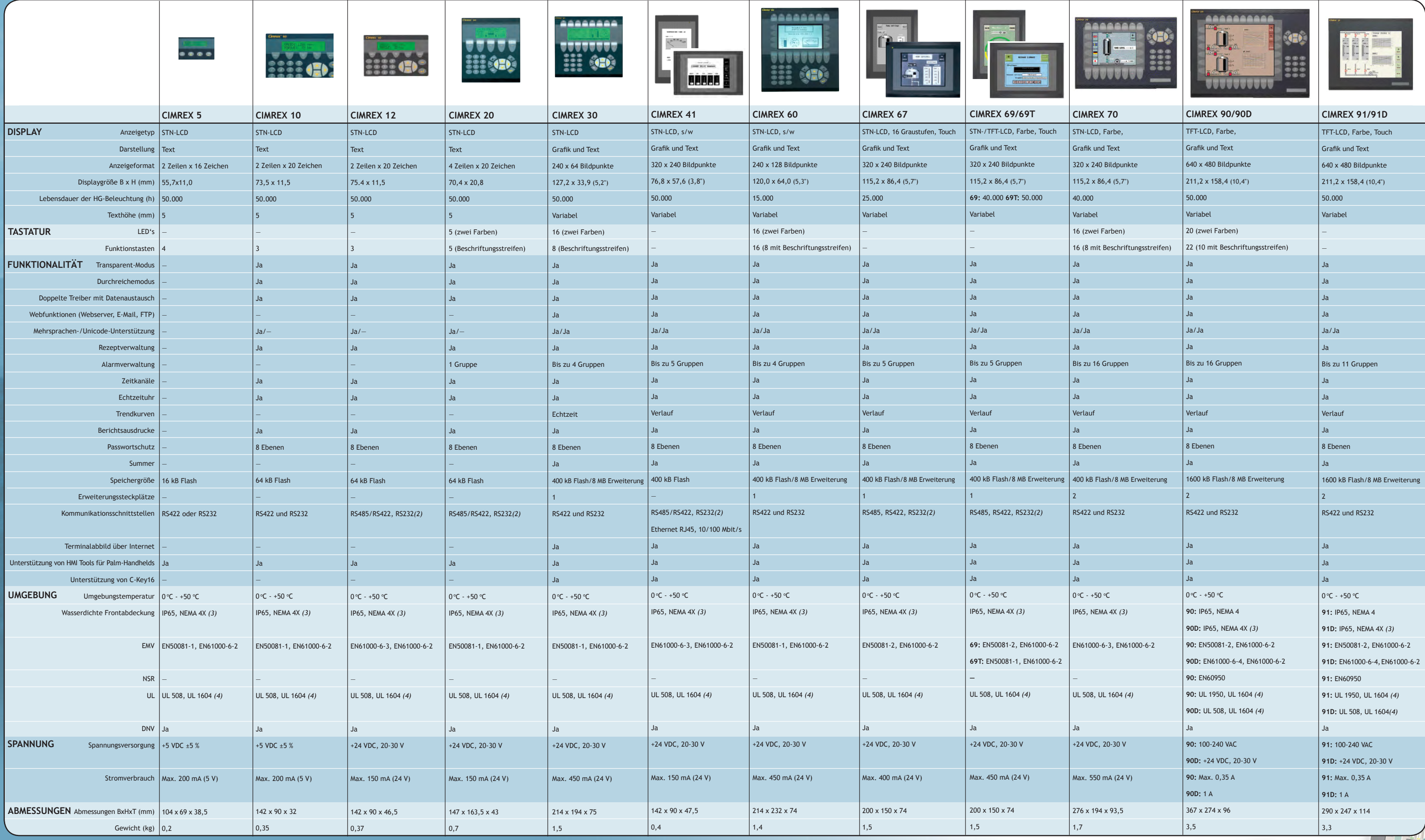

### **Flexibilität erhöhen**

### **Erweiterungstastatur**

Mit der Erweiterungstastatur können Sie die Funktionalität der Bediengeräte ausbauen. Die Tastatur hat 16 Funktionstasten mit zwei Beschriftungsstreifen, sowie 16 LED's. Als Schnittstellen stehen RS232, RS422 und RS485 zur Verfügung.

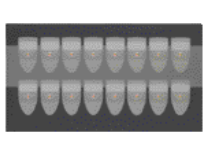

Die größe der Tastatur beträgt 200 x 110 x 28 mm. Bis zu vier Erweiterungstastaturen können an einem Bediengerät angeschlossen werden. Alle Geräte ab CIMREX 30 haben für C-Key16 Unterstützung.

### **Sichere und einfache Updates - Sie haben es in der Hand**

Mit den kostenlosen HMI-Tools für PalmTM-Handheld bietet Beijer Electronics Ihnen die Möglichkeit Fernanwendungen leicht zu warten und zu aktualisieren. Vorteile:

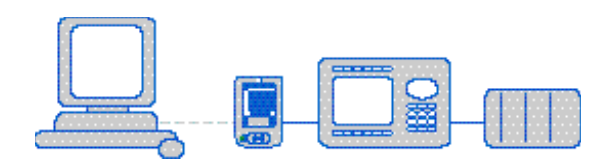

- Sichere Aktualisierungen von Systemprogrammen und Projekten ohne PC - benutzen Sie einfach Ihren Palm™!
- Im Werk sind Sie stets auf dem neusten Stand mit einfach zu ladenden Rezepten, Alarmen, Trends und HTML-Seiten.

### **Kostenlose Downloads**

Die Freeware und viele andere wertvolle Features finden Sie auf unserer Homepage.

Der Online-Kabelratgeber hilft Ihnen beim Suchen der richtigen Kabel für Ihre Anwendung und der Download-Bereich versorgt Sie mit umfassenden Hilfsangeboten und Informationen. Laden Sie Anleitungen, Programmaktualisierungen, Startdokumente, Softwarebeispiele, Konformitätserklärungen, kostenlose Demos, neue Treiber und vieles mehr herunter...

### *www.beijerelectronics.de*

## **Beijer Electronics**

Beijer Electronics ist ein weltweit führender Anbieter von Bedienterminals. Wir besitzen mehr als 20 Jahre Erfahrung in der Entwicklung und dem Vertrieb von HMI-Produkten und verfügen über großes Wissen und Know-how bezüglich der Anforderungen an Bedienterminals auf dem globalen Markt. Enge und Dauerhafte Beziehungen mit Großhändlern, OEM's und Markenpartnern inspirieren uns kontinuierlich und tragen so zu der hervorragenden Qualität unserer Produkte bei, welche für die optimale Funktionalität jeder Anwendung bürgen.

Durch die intelligente Funktionalität und Qualität der Konstruktion sind die Bedienterminals die ideale Lösung für alle Branchen, so dass unsere Terminals in folgenden Industriezweigen zu finden sind: Fahrzeugbau, Pharmazie, Lebensmittel, Verpackung, Halbleiter, Energie, Telekommunikation und vielen mehr.

Beijer Electronics AB ist an der Stockholmer Börse notiert. Unser Firmensitz befindet sich in Malmö, Schweden, darüber hinaus besitzen wir Niederlassungen in Deutschland und den USA.

*Informationen unserer Distributoren weltweit finden Sie unter www.beijerelectronics.de.*

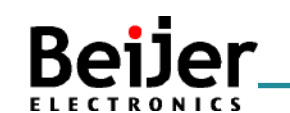

**Hauptsitz** Beijer Electronics AB Box 426 201 24 Malmö, Schweden Telefon +46 (0)40 35 86 00 Telefax +46 (0)40 93 23 01 **Niederlassungen** Beijer Electronics GmbH Zettachring 2 A 70567 Stuttgart, Deutschland Telefon +49 (0)711 327 599-0 Telefax +49 (0)711 327 599-10

Beijer Electronics Inc. 939 North Plum Grove Road, Suite F Schaumburg IL 60173, USA Telefon +1 (0)847 619 6068 Telefax +1 (0)847 619 6674

**Internet** *www.beijerelectronics.de* **Email** *info@beijerelectronics.de*

BRDE0392 2004-04